## Kramer VIA – работаем вместе, **НО ПО-НОВОМУ**

## По материалам Kramer Electronics

аждый специалист хоть однажды бы-Вал на совещании или совместном обсуждении какого-либо проекта. А для кого-то такие обсуждения проходят регулярно. И мало кто любит такие мероприятия, поскольку то, как они проводились до недавнего времени, далеко от эффективности - пока один говорит, остальные в лучшем случае слушают, а в худшем просто теряют время.

Кроме того, если речь заходит о представлении или обсуждении медиаконтента, то каждый из участников обсуждения должен законспектировать все, что нужно сделать, а потом вернуться на свое рабочее место и внести необходимые коррективы в изображение, видео или презентацию. Затем все повторяется снова - совещание, конспектирование, внесение корректив. Процесс последовательный, малоэффективный, отнимающий уйму времени.

Но теперь все это можно оставить в прошлом, воспользовавшись системами VIA Collage и/или VIA Connect PRO, разработанными компанией Kramer Electronics. О различиях будет сказано ниже, а пока о том, что позволяют делать обе эти системы. Самое главное - они дают возможность проводить любые совещания, обсуждения, презентации и даже учебный процесс в по-настоящему интерактивном режиме и с полным вовлечением всех участников.

Суть в том, что с помощью этих систем все, кто находится в зоне их действия, могут подключиться к общему для всех экрану, на котором

будет отображаться то, что видит активный участник на своем устройстве, будь то персональный компьютер, ноутбук, планшет и даже смартфон. Подключение может быть по кабелю Ethernet и беспроводным - по Wi-Fi. А значит, кабельная структура для передачи сигналов видео и звука не требуется, что, во-первых, существенно упрощает инсталляцию, а во-вторых, позволяет проводить встречи в любом помещении, даже не оборудованном для работы с медиаконтентом.

Важно и то, что системы VIA практически снимают ограничение на число участников совещания, так как емкость систем составляет 255 подключений. А поскольку основным вариантом подключения является Wi-Fi, участники не привязаны к какому-то конкретному месту, где есть гнездо Ethernet, и могут, например, перемещаться по аудитории, подходить друг к другу, словом, чувство-

вать себя свободно. Как пример, совещание может происходить вблизи рабочего места дизайнера, монтажера или аниматора, сидящего за своим компьютером, а остальные участники - это специалисты, также вовлеченные в выполнение того или иного проекта, которые хотят внести свою лепту, либо даже заказчики, желающие внести определенные коррективы в уже сделанную работу.

Чтобы войти в общую систему, нужно установить на своем устройстве небольшое приложение, версии которого есть практически для любых аппаратных платформ и операционных систем. будь то Windows, Mac OS X, Android или iOS. Это воплощение так называемой концепции BYOD - Bring Your Own Device (принеси свое собственное устройство).

После установки и запуска приложения достаточно ввести название комнаты, где проходит мероприятие, и выполняется подключение к системе. Можно начинать работать, и не обязательно лично присутствовать на совещании - есть возможность делать это со своего рабочего места, если позволяет сетевая инфраструктура.

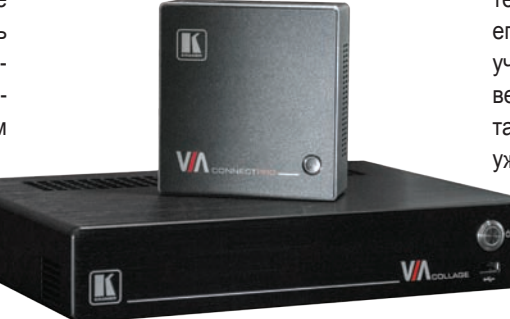

Системы VIA Collage и VIA Connect Pro

Помимо приборов VIA Collage или VIA Connect PRO, еще одним основным компонентом является средство отображения один или два больших дисплея в зависимости от выбранного главного устройства VIA. На общий экран можно вывести информацию с персонального устройства участника совещания, а можно отправить изображение с общего экрана на устройство конкретного пользователя (только в VIA Collage). К примеру, система VIA Collage, предназначенная для крупных инсталляций, допускает подключение двух дисплеев, экран каждого из которых может быть разделен между шестью участниками совещания. Причем, без применения какого-либо дополнительного оборудования -

полиэкранных процессоров, например. А дополнительный вход HDMI позволяет подключить к системе любой источник сигналов видео и звука. Сигнал с этого входа можно вывести на весь экран или отобразить в режиме «картинка в картинке».

A VIA Connect PRO адресован небольшим коллективам, к нему можно подключить один дисплей и разделить его экран между четырьмя участниками. Входа **НDMI и возможности отображения обще**го экрана на персональных устройствах пользователя здесь нет.

Обе системы обеспечивают воспроизведение видео со звуком с устройства любого из участников, причем в режиме Full HD до 60 кадр/с и в полном качестве, то есть без «тормозов» и артефактов на изображении. Это очень удобно при обсуждении, например, видеоролика или пилота новой телепередачи.

Файлы данных (медиаконтент, презентация, документы и т.д.) могут храниться не только на персональных устройствах сотрудников, но и во встроенном облачном хранилище. К примеру, обсуждаемый материал можно загрузить в облако, сделав его доступным для обработки каждым из участников, либо для сравнения с новой версией, которая будет создана по результатам обсуждения. Само обсуждение, как уже отмечалось выше, может быть и ди-

> станционным, поскольку система позволяет организовать чат с участием всех, кто подключен к VIA.

Ну и, наконец, если речь идет об обучении, то и VIA Collage, и VIA Connect

PRO дают возможность использовать подключенные к ним дисплеи в качестве интерактивных рабочих досок, куда преподаватель выводит задания, а учащиеся решают их, и все это отображается на экране.

Следует сказать еще несколько слов о VIA Collage. Ресурсы этой системы, например, web-браузер, доступны всем подключенным к ней. При необходимости можно установить и дополнительные программные приложения для Microsoft Windows - текстовые и табличные редакторы, Skype, WebEx, Lync. А право управлять любым приложением может быть предоставлено любому участнику практически моментально.

Основные характеристики систем Kramer VIA:

 $\bullet$  подключение участников - Ethernet 1000BaseT, допустима маршрутизация по Wi-Fi;

## *Основные возможности систем Kramer VIA*

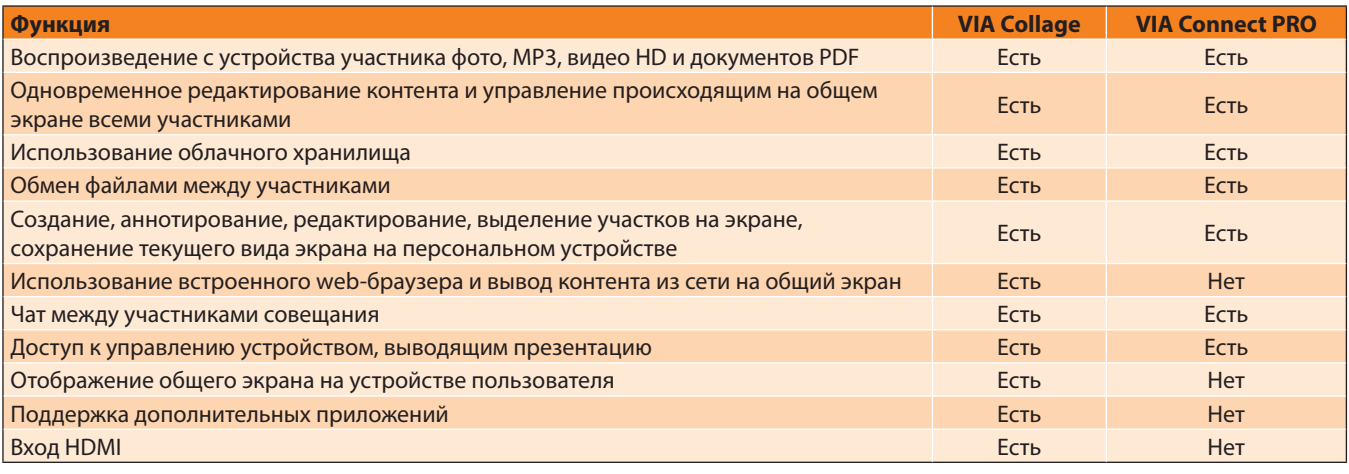

- максимальное количество участников 255;
- максимальное рекомендуемое количество участников для одной точки доступа Wi-Fi – 25 (для большего числа участников нужно установить дополнительные точки доступа в той же сети);
- поддерживаемые операционные системы на устройствах участников – Windows, Mac OS X, Android, iOS;
- выходы для подключения дисплеев 1×HDMI и 1×DisplayPort;
- число основных дисплеев: VIA Collage 2, VIA Connect PRO – 1;
- число областей вывода экранов участников: VIA Collage: 2×6 (всего 12), VIA Connect PRO – 4;
- выходы аудио аналоговый стерео, цифровой Toslink;
- вход для подключения внешнего источника видео и звука: VIA Collage – 1×HDMI, VIA Connect PRO – нет;
- воспроизведение видеофайлов с устройства участника – до 1080р60;
- порты USB: VIA Collage 5, VIA Connect  $PRO - 4$ ;
- дистанционное управление: VIA Collage RS-232 и Ethernet, VIA Connect PRO – Ethernet.

В завершение стоит отметить, что системы Kramer VIA хорошо защищают вложенные в них средства, поскольку их легко модернизировать, загружать новые версии ПО, адаптировать к изменениям сетевой инфраструктуры и совмещать с новой аппаратурой,

в том числе и для вывода изображения. **No.** 

## УМНЫЙ ИНСТРУМЕНТ ДЛЯ ПРОДУКТИВНЫХ ВСТРЕЧ

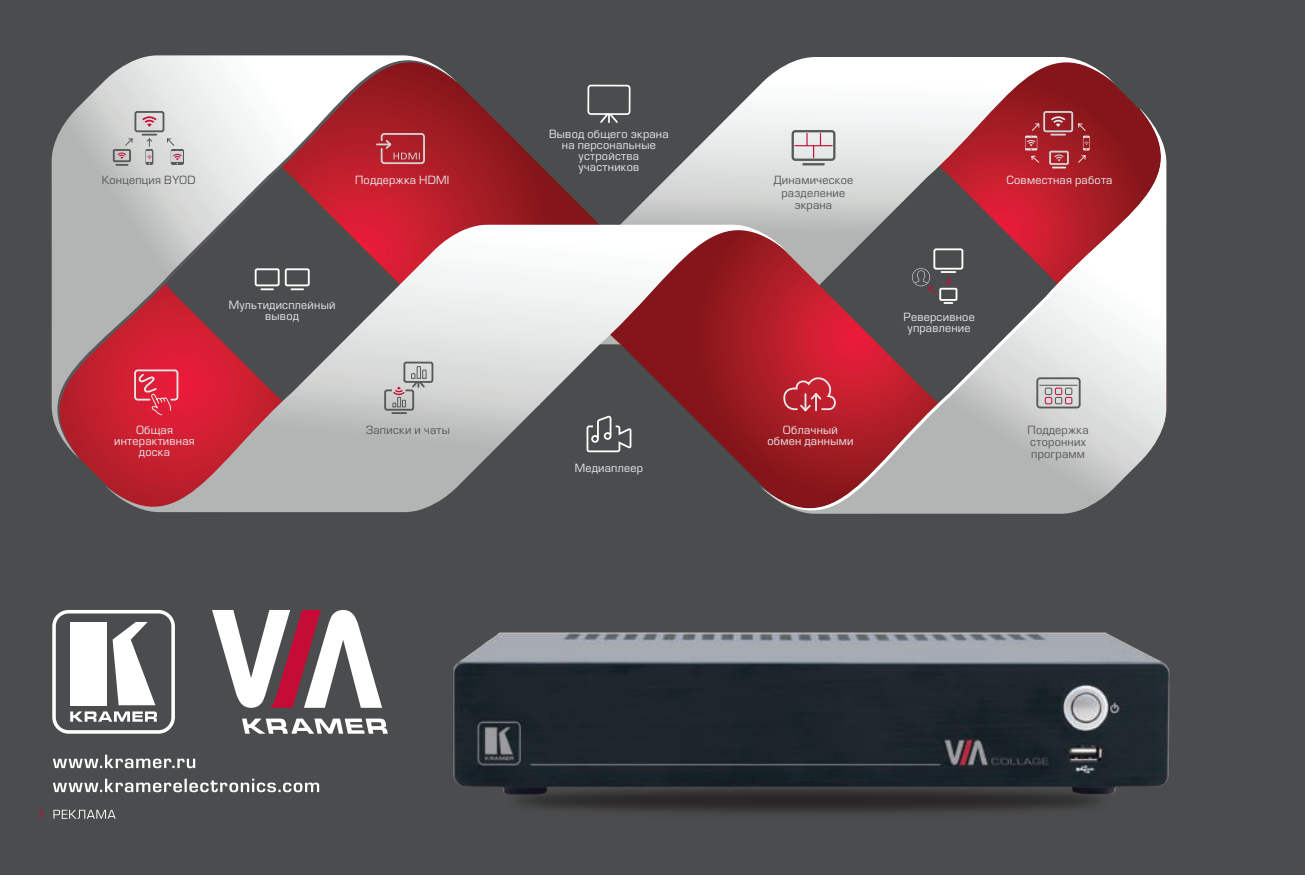